### **SELEZIONE PUBBLICA, PER TITOLI ED ESAMI, PER LA COPERTURA DI N. 1 POSTO DI CATEGORIA D**  - **POSIZIONE ECONOMICA D1- AREA AMMINISTRATIVA - GESTIONALE, CON CONTRATTO DI LAVORO SUBORDINATO A TEMPO DETERMINATO E PIENO (D.D. N. 593 DEL 09.11.2018)**

### Verbale 2 - prima prova scritta

Il giorno 05/03/2019 alle ore 8.30, presso l'Aula Biblioteca, sito al piano -1 dell'Amministrazione Centrale del Politecnico di Bari, si riunisce la Commissione nominata con Decreto del D.G. n. 48/2019 per le operazioni preliminari alla prima prova scritta ed alla seconda prova scritta del concorso sopra specificato e per l'espletamento delle stesse, così costituita:

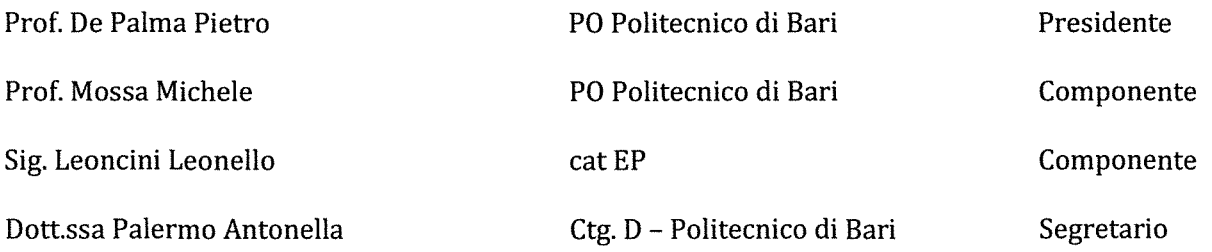

La Commissione preliminarmente prende visione dell'elenco dei candidati ammessi al concorso, acquisito dal RUP con email del 4/3/2019, quivi riportato:

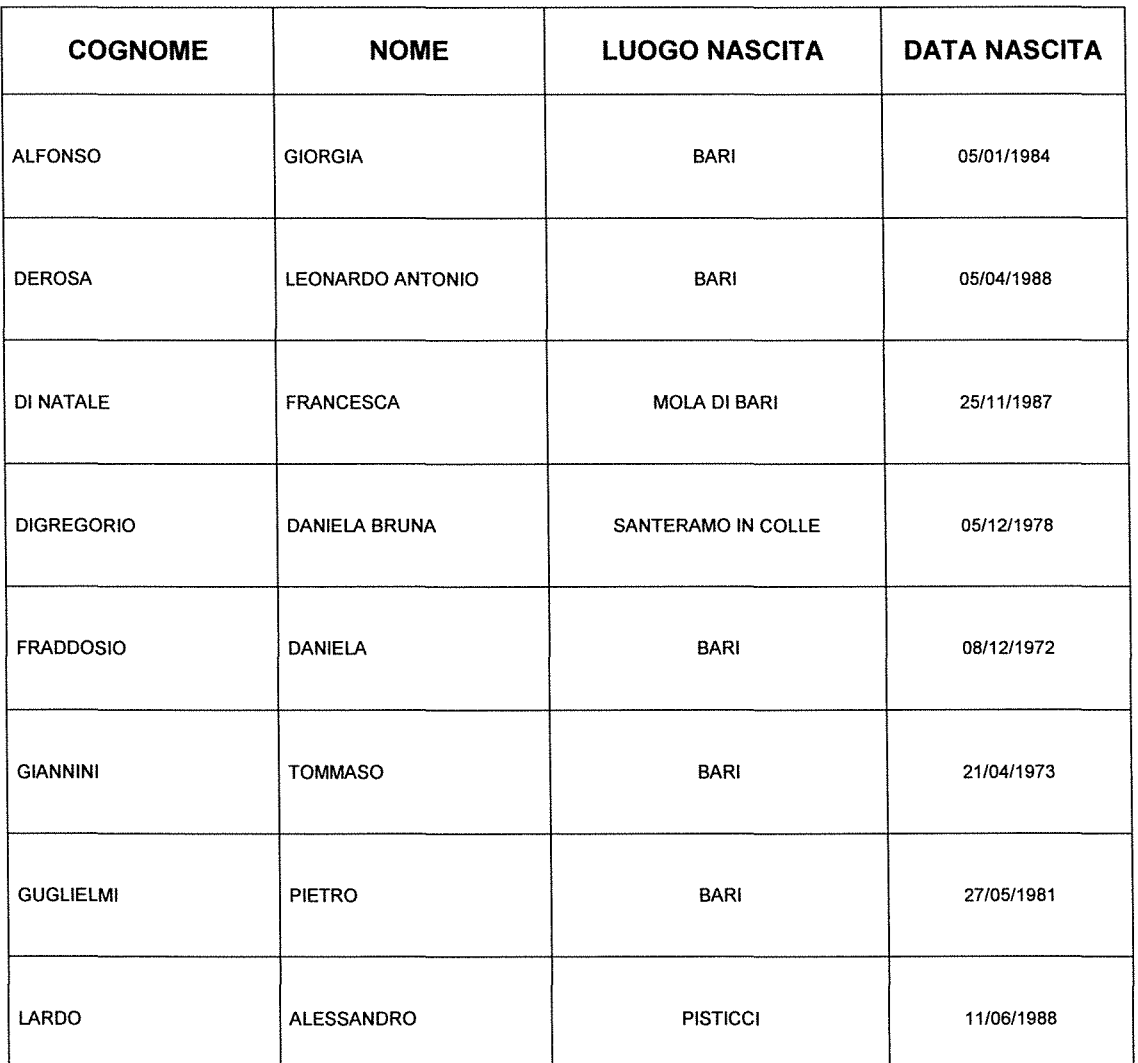

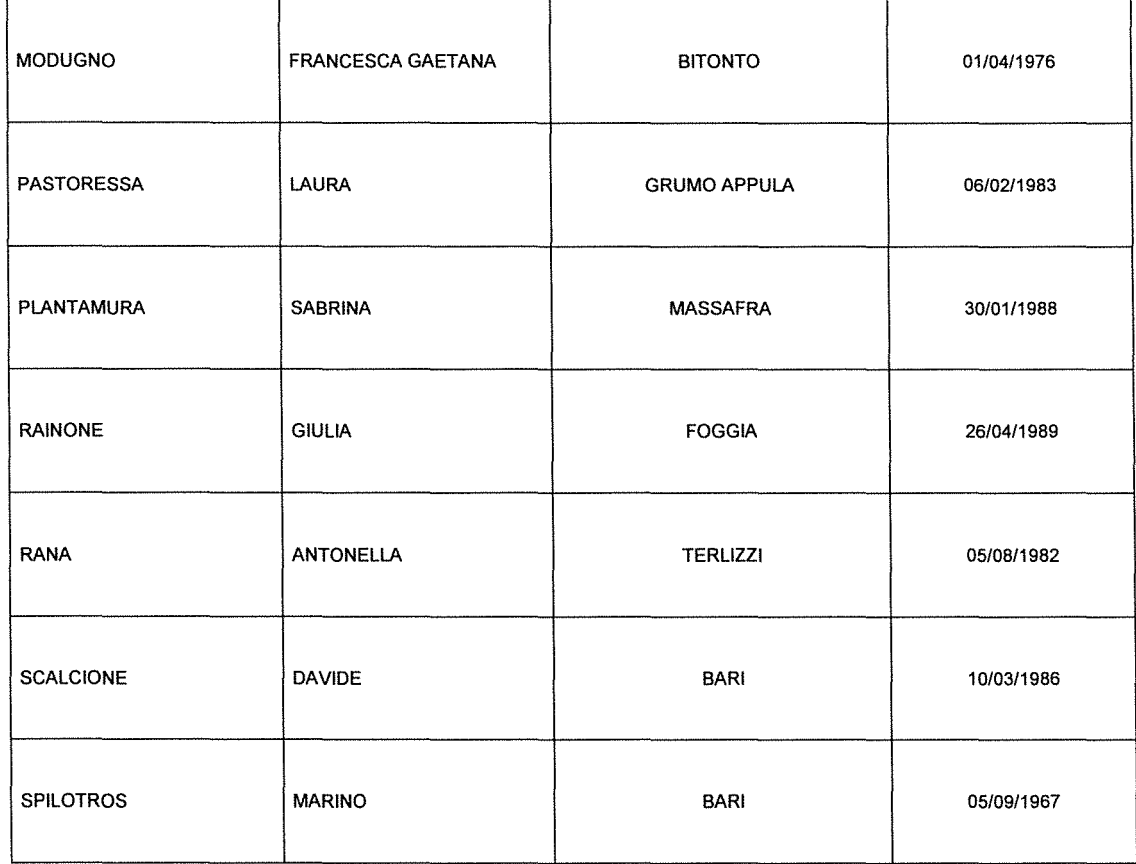

Ciascuno dei Commissari prende visione dei nominativi dei candidati e dichiara di non avere relazioni di parentela ed affinità entro il 4° grado incluso con i candidati e con gli altri Commissari (art.5 comma 2 D. lgs. 07.05.48 n. 1172) e che non sussistono le cause di astensione di cui all'art.51 c.p.c..

La Commissione, quindi, formula le seguenti 3 tracce oggetto della prima prova scritta che si terrà in data odierna a partire dalle ore 9.00:

### TRACCIA A

Premessi brevi cenni sull'offerta formativa post - lauream del Politecnico di Bari, il candidato illustri

•Le principali fonti normative del dottorato di ricerca, sia nazionale che del Politecnico di Bari

•Le principali fonti di finanziamento del dottorato di ricerca e loro gestione

•Il percorso di attivazione di un ciclo di dottorato di ricerca

### TRACCIA<sub>B</sub>

Il candidato illustri i Dottorati innovativi con caratterizzazione industriale finanziati dal MIUR<br>nell'ambito del "PON Ricerca e Innovazione 2014-2020" - con specifico riferimento a VIV<br>North a Viventi del Viventi del Viv

•Procedura di acquisizione dei finanziamenti MIUR per borse di dottorato

•Modalità di attribuzione delle borse di dottorato e obblighi connessi alla fruizione delle stesse da parte degli aventi diritto '

•Modalità di gestione delle borse di dottorato (erogazione, rendicontazione ... )

### TRACCIA C

Premessi cenni sul ciclo di vita di un percorso di dottorato di ricerca, dal suo accreditamento alla successiva istituzione ed attivazione, il candidato illustri

•Organi accademici coinvolti nel processo di accreditamento e relativi ruoli

 $2~\mu$ ' j

•Principali organi deputati alla gestione accademica del dottorato di ricerca

•Diritti e doveri dei dottorandi di ricerca

Ogni traccia viene riposta in busta chiusa, sigillata e siglata sui lembi di chiusura dai componenti della Commissione, al fine di consentire l'estrazione di quella che sarà oggetto della prova.

In relazione alla seconda prova scritta, che si terrà in data odierna alle ore 11.30, la Commissione formula le seguenti 3 tracce in lingua inglese e 3 serie ciascuna composta da n. 5 quesiti a risposta multipla idonei ad accertare le conoscenze dei principali strumenti informatici:

### **QUESTION A**

In the final ranking list of admission to Ph.D. Programmes, a Ph.D. student with Syrian nationality (email address azizhiman@poliba.it) has to provide to ltalian Embassy in Syria (email address amabasciatasiria@affariesteri.com) a certificate which indicates details about himself and third-level education course he is enrolled in. In addition, as the student receives a Ph.D. scholarship, the certificate has to include information about this scholarship and related increase for periods of study abroad, with quantification of the amount and payment timing.

•The candidate has to write a certificate which includes ali the above mentioned required information.

•Therefore, the candidate has to write an email in order to send both to foreign Ph.D. student and requiring Embassy the document in question.

## QUESTION B

*A* foreign company (Flightcorporation@inc.com) wants to finance a Ph.D. scholarship to be granted in the next call for admission to Ph.D. programmes of Politecnico di Bari. The company asks Post-lauream office what are the procedure for granting and financing a Ph.D. schoiarship.

•The candidate has to describe the procedure for granting a Ph.D. scholarship financed by a company (private entity).

•The candidate has to write an email in order to provide to the company all the necessary information about the procedure for granting a Ph.D. schoiarship.

### QUESTION C

The next classroom of a Ph.D. course is composed of several Ph.D. foreign students that are not fully aware about the Ph.D. course, their obligations and rights. Therefore, they send an email to Post lauream office in order to ask for information.

•The candidate has to write an email to dottorandistranieri@poliba.it in order to expiain main obligations and rights of Ph.D. students, referring to Regulation of Ph.D. programmes of Politecnico di Bari.

publish, in the specific web site page of Politecnico, all above mentioned information concerning Bari.<br>•The candidate has to write an email to ICT office of Politecnico di Bari ict@poliba.it in order to ask to  $\bigvee\setminus$ foreign Ph.D. students.

### **Prima serie**

**1. Quale delle seguenti estensione appartiene al programma Word?** 

[A] .docx [B] .dbf [C] .tst

[D] .xls

[E] Nessuna delle estensioni proposte delle risposte [A] [B] e [C] appartengono al programma Word.

## 2. Dove sono visualizzati i dati che vengono digitati all'interno di una cella?

- [A] Nella barra di stato
- [B] Nella barra della formula
- [C] Nella casella Nome
- [D] Sull'etichetta del foglio
- [E] Nella cella

### 3. Dopo aver selezionato un testo, per poterlo spostare in un'altra parte del documento bisogna:

- [A] copiare e incollare.
- [B] tagliare e incollare.
- [C] indifferentemente copiare o tagliare, e successivamente incollare.
- [D] Cancellare e incollare.
- [E] Non è possibile spostarlo

### 4. Quale pulsante attiva la funzione somma?

# $\frac{96}{8}$  000 $\frac{68}{8}$   $\frac{3}{8}$  $\overline{D}$

- $[A]$  $A$
- $[B] E$
- $[C]$  D
- $[D]$  C
- [E] B

### 5. Una formula può essere modificata attraverso:

- [A] La barra della formula
- [B] La barra di stato
- [C] La barra di scorrimento
- [D] La barra di controllo
- [E] Solo copiandola in un'latra cella

### Seconda serie

### 1. Qual è l'operatore di intervallo?

- $[A]$  /
- $[B]$ :
- $[C]$  -
- $[D] +$ [E]\$\$
- 2. E' possibile ordinare colonne che contengono testo?

 $4\sqrt{ }$ 

 $Re$ 

- [A] sì, sempre
- (B] sì, se non ci sono numeri
- [C] sì, se cominciano con un numero
- [D] se trasformi i caratteri in numeri
- [E] mai

## **3. Per inserire in un documento WORD il carattere # cosa devo digitare?**

(A] BLOCCA MAIUSCOLE+#  $[B]$  SHIFT + #  $[C]$  ALT + #  $[D]$  ALT GR + # (E] ALT+CRL+INS

## **4. Una Volta selezionato un testo cosa esegue la combinazione dei pulsanti CTRL+X?**

- [A] Taglia il testo selezionato.
- [B] Copia la formattazione del testo selezionato
- [C] Copia il testo selezionato.
- [D] Annulla l'ultima operazione eseguita.
- [E] Salva il documento

## **5. Per inserire una formula si deve ... (si selezionino due opzioni)**

- (A] inserire la formula da calcolare nella barra di stato
- [B] inserire la formula da calcolare nella barra del titolo
- [C] inserire la formula da calcolare in una cella del foglio
- [D] inserire nella formula i riferimenti alle celle che contengono i valori che si vogliono utilizzare
- [E] Utilizzare la funzione Inserisci dalla barra dei comandi

# **Terza serie**

# **1. Nel programma Word, cos'è un paragrafo di testo?**

- [A] L'equivalente di un capitolo di un libro, pertanto un insieme di informazioni possibilmente con un titolo.
- (B] Una sequenza di testo che termina con un a capo (Invio).
- [C] Una definita parte del documento che contiene una specifica formattazione.
- [D] Una variazione rispetto al margine generale della pagina esempio rientranze (a destra e a sinistra).
- [E] Una sola pagina

### **2. In word è possibile selezionare parti non contigue di testo** ?

- [A] SI. Tenendo premuto il Tasto CTRL.
- [B] SI. Tenendo premuto il Tasto SHIFT.
- [C] NO.
- [D] SI. Tenendo premuto il Tasto CTRL +ALT.
- [E] Si Tenendo premuto ALT

**3. Quale pulsante ordina in modo crescente i dati selezionati?** 

 $\mathbb{Y}(\mathcal{X})$ 

5

- $21$   $31$   $36$   $8$   $8$
- **A** 8 e D E
	- [A] C
	- [B] D  $[CI]$  $E$
	- [D] *A*
	- [E] B

**4. Quale dei seguenti tasti è necessario tenere premuto per selezionare gruppi di celle non adiacenti?** 

- [A] Ctrl
- [B] Alt
- [C] Tab
- [D] Shift
- [E] Ins

# **5. \$A\$1 rappresenta**

- [A] un riferimento ad un grafico
- [B] un riferimento relativo
- [C] un riferimento assoluto
- [D] un riferimento misto
- [E] un riferimento alle celle di un foglio adiacente

Ogni traccia, composta da un quesito in lingua inglese ed una serie contenente n. 5 quesiti a risposta multipla, viene riposta in busta chiusa, sigillata e siglata sui lembi di chiusura dai componenti della Commissione, al fine di consentire l'estrazione di quella che sarà oggetto della prova.

Alle ore 9.15 la Commissione avvia la fase di riconoscimento dei candidati presenti che termina alle ore 9.20. All'esito del riconoscimento, risultano presenti n. 3 candidati come da foglio firme allegato al presente verbale e parte integrante dello stesso (Ali. 1).

La Commissione accompagna i candidati ai posti a ciascuno assegnati. Ai candidati viene consegnata una busta grande munita di linguetta staccabile, una busta piccola contenente un cartoncino da compilare con i propri dati anagrafici, una penna di colore nero e n. 2 fogli protocollo con timbro e firma del Presidente della Commissione.

Viene altresì chiesto ai candidati di deporre i propri effetti personali, ivi incluso il cellulare, su un bancone presente nell'aula in cui si tiene la prova scritta e che non è consentito l'utilizzo di alcun tipo di supporto.

Il Presidente, dopo aver accertato che ciascuno abbia occupato la propria postazione, dà lettura ai candidati degli artt. 13 e 14 del DPR n. 487 del 9 maggio 1994, "Regolamento recante norme sull'accesso agli impieghi nelle pubbliche amministrazioni e le modalità di svolgimento dei concorsi, dei concorsi unici e delle atre forme di assunzione nei pubblici impieghi (articoli di cui al foglio allegato al presente verbale (Ali. 2).

Il Presidente, quindi, invita un candidato ad offrirsi volontariamente per estrarre a sorte, tra le tre buste, quella che conterrà il testo oggetto della prova.

Si offre volontario il candidato MODUGNO FRANCESCA GAETANA che estrae la busta contenente la traccia C, di cui il Presidente dà lettura:

Premessi cenni sul ciclo di vita di un percorso di dottorato di ricerca, dal suo accreditamento alla *successiva istituzione ed attivazione,* il *candidato illustri* 

*•Organi accademici coinvolti nel processo di accreditamento e relativi ruoli* 

*•Principali organi deputati alla gestione accademica del dottorato di ricerca* 

*•Diritti e doveri dei dottorandi di ricerca* 

Questa busta, ed il foglio ivi contenuto recante la traccia estratta, viene contrassegnata con la lettera A (All. 3).

Vengono, successivamente, aperte le altre due buste e viene data lettura del contenuto di ciascuna. Esse vengono contrassegnate con le lettere B e C. (All. 4 e 5).

Vengono quindi riprodotte n. 3 copie della traccia estratta e consegnate a ciascun candidato.

Alle ore 9.30, constatato che tutte le copie sono state distribuite, il Presidente dà avvio alla prova che avrà la durata di 90 minuti con termine alle ore 11.00.

Alle ore 10.40 il candidato LARDO ALESSANDRO termina la prova.

Alle ore 10.55 anche i restanti candidati terminano la prova.

Al termine della prova la Commissione invita ciascun candidato ad eseguire le seguenti operazioni:

- 1. riporre il proprio elaborato nella busta grande, ivi inclusi i fogli non utilizzati;
- 2. scrivere i propri dati anagrafici sul cartoncino ed inserirlo nella busta piccola chiudendo la stessa;
- 3. riporre anche la busta piccola nella busta grande, richiuderla, consegnarla al Presidente il quale appone, in corrispondenza dei lembi di chiusura, la propria firma.

Contestualmente viene assegnata alla busta contenente l'elaborato di ciascun concorrente il numero, corrispondente al numero d'ordine dell'elenco riportato sul foglio firme (All. 1) uguale per le due prove scritte (prima prova scritta e seconda prova scritta), apposto sulla linguetta staccabile. Questa operazione consentirà di riunire, alla fine della seconda prova, esclusivamente attraverso la numerazione, le 2 buste appartenenti ad ogni candidato.

La Commissione esegue queste stesse operazioni per tutti i 3 candidati.

Al termine delle operazioni di chiusura delle buste, la Commissione invita i 2 candidati ancora presenti a fermarsi per presiedere alle operazioni di verifica del numero delle buste e chiusura delle stesse in un unico plico.

La Commissione verifica quindi che il numero delle buste consegnate corrisponde al numero delle firme apposto sul foglio presenze allegato al presente verbale, cioè 3.

Tutte le buste, debitamente sigillate, inserite in un unico plico (all.6) che viene sigillato e firmato dai membri della Commissione, sono prese in consegna dal segretario della Commissione.

Alle 11.10 la Commissione termina i propri lavori e si riconvoca per il medesimo giorno alle ore 11.20 presso la medesima sede, per lo svolgimento della seconda prova scritta

Letto, approvato e sottoscritto. La Commissione

Prof<sub>~</sub>De Palma Pietro  $P$ <sup>'</sup>UT & K Felie

Prof. Mossa Michele Componente Componente Componente Componente Componente Componente Componente Componente Componente Componente Componente Componente Componente Componente Componente Componente Componente Componente Comp eonello

Dott.ssa Palermo Antonella Segretario

putuille Pale

Presidente

Componente